# รายการอ้าง**อิ**ง

- 1. ATM Forum. Traffic Management Specification. v4.0, Apr. 1996.
- 2. F. Bonomi and K. W. Fendick. The Rate-Based Flow Control Framework for the Available Bit Rate ATM Service. IEEE Network, Mar.-Apr. 1995, pp. 25-39.
- 3. Jeremy P. Chew, Anil K. Gupta, and Ma Tit Yap. Performance of ABR Flow Control in ATM Networks. ICICS'97, Sep. 1997.
- 4. R. Jain et al. ERICA Switch Algorithm: A Complete Description. ATM Forum cont. 96-117, Aug. 1996.
- 5. A. Arulambalam, X. Chen and N. Ansari. Allocating Fair Rates for Available Bit Rate Service in ATM Networks. IEEE comm. Mag., Nov. 1996, pp. 92-100.
- 6. A. Arulambalam , X. Chen and N. Ansari. An Intelligent Explicit Rate Control Algorithm for ABR Service in ATM Networks. ICC'97, June 1997, pp. 200-204.
- 7. F. Chiussi, A. Arulambalam, Y. Xia and X. Chen. Explicit Rate ABR Schemes Using Traffic Load as Congestion Indicatior. IEEE Processdings Sixth International Conference, Sept. 1997, pp. 76-84.
- 8. L. Roberts. Rate based algorithm for point to multipoint ABR service. ATM Forum/94-0772R1, Nov. 1994.
- 9. H-Y. Tzeng and K-Y. Siu. On max-min fair congestion control for multicast ABR service in ATM. IEEE JSAC, vol 15, no. 3. Apr. 1997, pp. 545-555.
- 10. W. Ren, K-Y. Siu, and H. Suzuki. On the performance of congestion control algorithms for multicast ABR service in ATM. Proceedings of IEEE ATM'96, 1996
- 11. Sonia Fahmy, Raj Jain, Rohit Goyal, Bobby Vandalore, Shivkumar Kalyanaraman, Sastri Kota, and Pradeep Samudra. Feedback Consolidation Algorithms for ABR Point-to-Multipoint Connections in ATM Networks. Proceedings of IEEE INFOCOM 1998, volume 3, March 1998, pp. 1004-1013.
- 12. Alexander Gersht and Kyoo J. Lee. A Congestion Control Framework for ATM Networks. IEEE JSAC, vol 9, no. 7, Sep. 1991, pp. 1119-1129.
- 13. Tianji Jinag, Ellen W. Zegura and Mostafa Ammar. Improved Consolidation Algorithm for Pointto-Multipoint ABR Service. IEEE ATM workshop Proceedings, May. 1998, pp. 195-201.

 $\overline{\phantom{a}}$ 

- 14. Sonia Fahmy, Raj Jain et al. Performance analysis of ABR point-to-multipoin connections for bursty and non-bursty traffic with and without VBR background. ATM Forum cont. **9 7 - 0 4 2 2 , A p r il. 1 9 9 7 .**
- 15. Sonia Fahmy, Raj Jain, Rohit Goyal, Bobby Vandalore, and Shivkumar Kalyanaraman. Design and Evaluation of Feedback Consolidation for ABR Point-to-Multipoint Connections in ATM Networks. Journal of Computer Communications, Vol. 22, Issue 12, 25 July **1 9 9 9 , p p . 1 0 8 5 - 1 1 0 3 .**
- 16. Sonia Fahmy, Raj Jain, Shivkumar Kalyanaraman, Rohit Goyal, Bobby Vandalore and Xiangrong Cai. A Survey of Protocols and Open Issues in ATM Multipoint Communications. **OSU Technical Report, August 21, 1997.**
- 17. Dong-Ho Kim, You-Ze Cho, Yoon-Young An and Yul Kwon. A Scalable Consolidation Algorithm for Point-to-Multipoint ABR Flow Control in ATM Networks. ICC'99, vol 1, 1999, pp. 118-123.
- 18. Hung-Shiun, Alex Chen and Klara Nahrstedt. Feedback Consolidation and Timeout Algorithm for Point-to-Multipoint ABR Service. ICC'99, vol 1, 1999, pp. 135-139.
- 19. Kai-Yeung Siu and Hong-Yi Tzeng. Congestion Control For Multicast Service in ATM Networks. GLOBECOM'95, vol 1, 1995, pp. 310-314.
- 20. You-Ze Cho, Sang-Min Lee and Myeong-Yong Lee. An Efficient Rate-Based Algorithm for Point-to-Multipoint ABR Service. GLOBECOM'97, vol 2, 1997. pp. 790-795.

# **ภาคผนวก**

# **วิธีการใช้งานโปรแกรม ATM Simulator**

# การเรียกโปรแกรม และการใช้งาน

หลังจากที่ทำการติดตั้งเสร็จสมบูรณ์แล้ว ให้เรียกโปแกรม sim.exe และเมื่อเข้าสู่โปรแกรมก็จะ เห็นลักษณะของหน้าจอซึ่งจะมี Menu ต่าง ๆ และโปรแกรมได้ทำการเปิดไฟล์ conf.txt ใน directory ที่ ี่ ชื่อว่า netconfig ที่อยู่ใน directory ของ โปรแกรม โคย conf.txt เป็น **ไ**ฟล์ที่แสดงค่าพารามิเตอร์ต่าง ๆ ใน **ก า ร จ ำ ล อ ง ร ว ม ถ ึง ร ูป แ บ บ โ ค ร ง ข ่า ย ด ้ว ย ผ ู้ใ ช ้ส า ม า ร ถ ป ร ับ เป ล ี่ย น แ ล ะ บ ัน ท ึก ค ่า พ า ร า ม ิเต อ ร ์ใ น โ ค ร ง ข ่า ย** ้ ได้ กำต่าง ๆ ในไฟล์นี้จะถูกนำมาจำลองต่อไป นอกจากนี้ใน directory นั้นต้องมี directory ชื่อ conf ที่ไว้ **เ ก ็บ ไ ฟ ล ์ท ี่ร ว บ ร ว ม ค ่า พ า ร า ม ิเต อ ร ์ข อ ง อ ัล ก อ ร ึท ึม ท ี่ใ ช ้ใ น ส ว ิต ช ์เช ่น E R I C A .tx t**

**ค ่อ น เร ิ่ม ก า ร จ ำ ล อ ง จ ะ ม ี M e n u ต ่า ง ๆ ข อ ง โ ป ร แ ก ร ม ไ ด ้แ ก ่ ค ือ F ile .E d it , In p u t, O p tio n ,**  $\rm{Window, Help}$  โดยจะอธิบายการใช้งานในแต่ละ Menu ดังต่อไปนี้

# **1. File Menu ป ร ะ ก อ บ ด ้ว ย m e n u ย ่อ ย ด ังนี้**

- 1.1 Save Menu : เป็น Menu ที่ใช้สำหรับบันทึกข้อมลที่ทำการตกแต่งเรียบร้อยแล้วลงไฟล์ conf.txt
- **1 .2 Save A s Menu : เป ็น M e n u ท ี่ใ ช ้ส ำ ห ร ับ บ ัน ท ึก ข ้อ ม ูล เป ็น ช ื่อ ไ ฟ ล ์อ ื่น**
- 1.3 **Print Menu : เป็น** Menu ที่แสดงผลลัพธ์ที่ได้ออกทาง Printer โดยจะทำการ Print ไฟล์ conf.txt
- **1 .4 Print Preview ะ เป ็น M e n u ท ี่แ ส ด ง ร ูป ท ี่จ ะ เก ิด ข ึ้น จ า ก ก า ร พ ิม พ ์**
- **1 .5 Print Setup : เป ็น M e n u ท ี่ใ ช ้ส ำ ห ร ับ ป ร ับ แ ต ่ง พ า ร า ม ิเต อ ร ์ใ น ก า ร พ ิม พ ์**
- **1 .6 Exit Menu : เป ็น M e n u ท ี่ใ ช ้ส ำ ห ร ับ อ อ ก จ า ก โ ป ร แ ก ร ม**
- **2 . Sim Menu ป ร ะ ก อ บ ด ้ว ย M e n u ย ่อ ย ด ัง น ี**
	- **2 .1 S t a r t : เป ็น M e n u ท ี่ใ ช ้ส ำ ห ร ับ ส ั่ง เร ิ่ม ต ้น ก า ร จ ำ ล อ ง ต า ม ไ ฟ ล ์ c o n f.tx t**
- **3. Edit Menu ป ร ะ ก อ บ ด ้ว ย M e n u ย ่อ ย ด ังนี้**
	- 3.1 **Undo** : เป็น Menu ที่ใช้สำหรับย้อนกลับคำสั่งที่ได้ทำไปแล้ว เฉพาะที่ได้ทำการแก้ไขไฟล์ **c o n f.t x t เท ่า บ ัน**
	- **3 .2 Cut ะ เป ็น M e n u ท ี่ใ ช ้ส ำ ห ร ับ ล บ ข ้อ ค ว า ม ท ี่เ ล ือ ก ไ ว ้ไ ป เ ก ็บ ใ น c lip b o a r d**
	- **3 .3 Copy : เป ็น M e n u ท ี่ใ ช ้ส ำ ห ร ับ ค ัด ล อ ก ข ้อ ค ว า ม ท ี่เล ือ กไว้ไปเก ็บ ใ น c lip b o a rd**
	- 3.4 **Paste** : เป็น Menu ที่ใช้สำหรับดึงข้อความใน clip board กลับมาวางไว้ในจุดที่เลือกไว้

**4. View Menu ป ร ะ ก อ บ ด ้ว ย M e n u ย ่อ ยดัง**

**3 .1 Toolbar : เป ็น M e n u ท ี่ใ ช ้**สำหรับ**เป ิด แ ล ะ** ปิด**ก า ร แ ส ด ง ผ ล T o o lb a r ข อ ง โ ป ร แ ก ร ม**

**3 .2 Status bar : เป ็น M e n u ท ี่ใช้สำหรับเป ิด แ ล ะ ป ิด ก า ร แ ส ด ง ผ ล S ta tu s b a r ข อ ง โ ป ร แ ก ร ม**

5. Windows Menu ประกอบด้วย Menu **ย**่อยดังนี้

**5 .1 C a s c a d e Menu ะ เป ็น M e n u ท ี่ใช้ส ำ ห ร ับ จ ัด w in d o w ท ั้ง ห ม ด ใ ห ้ม ีก า ร เร ีย ง ต ัว แ บ บ C a sc a d e ( เร ีย ง ต ัว ซ ้อ น ท ับ ก ัน )**

**5 .2 Tile Menu : เป ็น M e n u ท ี่ใ ช ้ส ำ ห ร ับ** จัด **w in d o w ท ั้ง ห ม ด ใ ห ้ม ีก า ร เร ีย ง ต ัว แ บ บ T ile (เร ีย ง w in d o w ท ั้ง ห ม ด ใ ห ้อ ย ู่ใ น ห น ้า จ อ เด ีย ว ก ัน )**

้ นอกจาก Menu แล้วยังมี Toolbar ซึ่งทำงานในลักษณะเดียวกับ Menu

# **พารามิเตอร์ต่าง ๆ ที่ใช้ในการ simulation**

**เ ป ็น ค ำ ส ั่ง ท ี่ต ้อ ง บ ัน ท ึก ไ ว ้ใ น ไ ฟ ล ์ c o n f.t x t โ ด ย ม ีล ำ ด ับ ก า ร ร ะ บ ุต ัว แ ป ร ด ัง น ี้ 1. เว ล า ใ น ก า ร s im u la tio n ใ ช ้ค ำ ส ั่ง ต ัง น ี้**

 $\sin$  time = 100000:

**2 . อ ัต ร า ส ่ง ข อ ง ส า ย ส ่ง ท ุก ส า ย (M b p s )**

Link rate = 155520000:

3. seedในการ random (ตัวเลือกไม่จำเป็นด้องกำหนด) ใช้คำสั่งดังนี้

 $seed = 1$ :

**4 . s a v e fla g เ พ ื่อ แ ส ด ง ค ว า ม ต ้อ ง ก า ร เก ็บ ข ้อ ม ูล ห ล ัง ก า ร จ ำ ล อ ง เส ร ็จ ห ร ือ ไ ม ่**

```
save = Yes
```
5. Network component ต่าง ๆ ข้อกำหนดจะบรรยายในหัวต่อไป

6. ฟังก์ชั่น Route เป็นการบอกเส้นทางการต่อเชื่อมจาก source สู่ destination โดยระบุชื่อของ component ที่ได้รับการสร้างขึ้นในข้อ 5 การระบต้องระบ VCI ของเส้นทางนั้นก่อน แล้วตามด้วย ชื่อ ของ component เรียงกัน ไปที่อย่ใน ()

**7 . M e te r**

**เ ป ็น ส ่ว น ป ร ะ ก อ บ ท ี่ใ ช ้ใ น ก า ร เก ็บ ร ว บ ร ว ม ข ้อ ม ูล ร ะ ห ว ่า ง ก า ร จ ำ ล อ ง โ ด ย ใ ช ้ s a v e f la g เพ ื่อ เก ็บ ค ่า ล ง ไ ฟ ล ์ ต า ม ช ื่อ ข อ ง m e te r น ั้น**

meter มีสองประเภทคือ meter **ที่ใช้**เก็บตัวแปรประเภทจำนวนนับ และ ประเภทจำนวนจริง โดยมีลักษณะการประกาศดังนี้

Meter long("NAME=\$??\$, OBJECT=\$???\$, PARAM=\$???\$, UPDATE=?, NUM VAL=?, MODE=?, TITLE=\$????\$;);

Meter double("NAME=\$??\$, OBJECT=\$???\$, PARAM=\$???\$, UPDATE=?, NUM VAL=?, MODE=?, TITLE=\$????\$);

**พ า ร า ม ิเต อ ร ์ท ี่ก ำ ห น ด ม ีด ัง น ี**

- NAME คือชื่อของ meter นั้น หาก save flag ทำงานการเก็บข้อมูลจะเก็บลงไฟล์ชื่อเดียวกับ y **meter น**ิ
- OBJECT คือชื่อของ network component ที่ต้องการแสดงค่าพารามิเตอร์ใน network y component น*ี*้เ
- PARAM คือ พารามิเตอร์ที่ต้องการเก็บรวบรวม ซึ่งค่าพารามิเตอร์เหล่านี้จะแตกต่างกัน ิ ตามลักษณะของ network component พารามิเตอร์ที่สามารถเก็บข้อมูลได้จะบรรยายไว้ใน **ห ัว ข ้อ ถ ัด ไ ป**
- UPDATE คือ คาบเวลาในการสุ่มตัวอย่าง ของข้อมูลที่รวบรวม (ตัวเลือก ตั้งต้นที่  $\sin$  time/10)
- NUM VAL คือ จำนวนข้อมูลข้อมูลที่ต้องการ (ตัวเลือก ค่าตั้งต้น = sim\_time)
- **M O D E ค ือ โ ห ม ด ก า ร เก ็บ ข ้อ ม ูล**

โหมด DIFF\_MODE =1 เก็บค่าการเปลี่ยนแปลงของพารามิเตอร์ **โ ห ม ด A B S M O D E = 2 เก ็บ จ ร ิง ค ่า ข อ ง พ า ร า ม ิเต อ ร ์น ั้น**

**• T IT L E ค ือ ห ัว ข ้อ ก ร า ฟ ใ น ก า ร แ ส ด ง ผ ล ห ล ัง จ า ก ก า ร จ ำ ล อ ง เส ร ็จ ส ิน**

### **Network Component**

**แ บ ่ง เป ็น ส ่ว น ป ร ะ ก อ บ ป ร ะ เภ ท ต ่า ง ๆ ด ัง น ี้**

**แ ห ล ่ง ก ำ เน ิด ท ร า ฟ ฟ ิก**

**CBR** source

**C B R so u r c e ค ือ แ ห ล ่ง ก ำ เน ิด ท ี่ใ ช ้แ ท น ก า ร ส ่ง ข ้อ ม ูล ป ร ะ เภ ท C B R ท ำ ห น ้า ท ี่ส ่ง เซ ล ล ์ข ้อ ม ูล ท ุก ๆ ช ่ว ง เว ล า d e lta ม ีก า ร ป ร ะ ก า ศ ด ัง น ี**

CBR { "NAME=?, DELTA=?, VCI=?, START=?"};

- **N A M E = ช ื่อ ข อ ง แ ห ล ่ง ก ำ เ น ิด น ี้**
- **D E L T A = ร ะ ย ะ ห ่า ง ร ะ ห ว ่า ง ก า ร ก ำ เน ิด เซ ล ล ์แ ต ่ล ะ ค ร ั้ง**
- **V C I = เล ข V C I ส ำ ห ร ับ ก า ร ส ่ง น ั้น**

**• S T A R T = เว ล า ใ น ก า ร เร ิ่ม ส ่ง เซ ล ล ์ ( ต ัว เล ือ ก )**

Parameter for Meter\_long

**• c o u n t = จ ำ น ว น เซ ล ล ์ท ี่ส ่ง**

Parameter for Meter double

- **r a te = อ ัต ร า ส ่ง ป ็จ จ ุบ ัน ข อ ง แ ห ล ่ง ก ำ เน ิด**
- **BS** source

BS source คือแหล่งกำเนิดที่ใช้แทนการส่งข้อมูลประเภท VBR หรือ ABR ทำหน้าที่ส่งเซลล์ ข้อมูลที่มีลักษณะเป<mark>็น</mark> burst มีการประกาศดังนี้

B S s r ("N A M E = ?, E X = ?, E S = 100, D E L T A = 10, V C I = ?, S T A R T = ?; }"

- **N A M E = ช ื่อ ข อ ง แ ห ล ่ง ก ำ เน ิด น ี้**
- **E X = ค ่า เฉ ล ี่ย ข อ ง จ ำ น ว น เซ ล ล ์ต ่อ ห น ึ่ง ก ล ุ่ม เซ ล ล ์ (b u rst) ท ี่ส ่ง ไ ป**
- **E S = ค ่า เฉ ล ี่ย ข อ ง เว ล า ใ น ช ่ว ง ส ถ า น ะ O F F**
- DELTA = ระยะห่างระหว่างการกำเนิดเซลล์แต่ละครั้งในช่วงสถานะ ON
- **V C I = เล ข V C I ส ำ ห ร ับ ก า ร ส ่ง น ั้น**
- **S T A R T = เว ล า ใ น ก า ร เร ิ่ม ส ่ง เซ ล ล ์ ( ต ัว เล ือ ก )**

Parameter for Meter long

**●**  $_{\rm count}$  **= จำนวนเซลล์ที่ส่ง** 

Parameter for Meter double

**• ra te = อ ัต ร า ส ่ง ป ิจ จ ุบ ัน ข อ ง แ ห ล ่ง ก ำ เน ิด**

# **GEO** source

GEO source คือแหล่งกำเนิดที่ใช้แทนการส่งข้อมูลประเภท VBR หรือ ABR ทำหน้าที่ส่งเซลล์ ์ ข้อมูลทุก ๆ ช่วงเวลาเฉลี่ย delta มีการประกาศดังนี้

GEO {"NAME=,ED=?, VCI=?,START=?"};

- **N A M E = ช ื่อ ข อ ง แ ห ล ่ง ก ำ เน ิด น ี้**
- ED = ระยะห่างระหว่างการกำเนิดเซลล์แต่ละครั้งเฉลี่ย โดยมีการแถกแจงแบบ Geometrically
- **V C I = เล ข V C I ส ำ ห ร ับ ก า ร ส ่ง น ั้น**
- **S T A R T = เ ว ล า ใ น ก า ร เร ิ่ม ส ่ง เซ ล ล ์ ( ต ัว เล ือ ก )**

**Parameter for Meter long** 

**●**  $_{\rm{count}} =$  **จำนวนเซลล์ที่ส่ง** 

**Parameter for Meter double** 

**• rate =** อัตรา**ส ่ง ป ีจ จ ุบ ัน ข อ ง แ ห ล ่ง ก ำ เน ิด**

#### **MMBP** source

MMBP source คือแหล่งกำเนิดที่ใช้แทนการส่งข้อมูลประเภท VBR หรือ ABR ทำหน้าที่ส่ง **เซ ล ล ์ข ้อ ม ูล ใ น ล ัก ษ ณ ะ O N** /OFF **ม ีก า ร ป ร ะ ก า ศ ด ัง น ี้**

**MMBP** {"EB=?, ES=?, ED=?, VCI=1, START="};

- **N A M E = ช ื่อ ข อ ง แ ห ล ่ง ก ำ เน ิด น ี้**
- **E B = ค ่า เฉ ล ี่ย ข อ ง เว ล า ใ น ช ่ว ง ส ถ า น ะ O N**
- **E S = ค ่า เฉ ล ี่ย ข อ ง เว ล า ใ น ช ่ว ง ส ถ า น ะ O F F**
- **•** ED = ระยะห่างระหว่างการกำเนิดเซลล์แต่ละครั้งเฉลี่ย โดยมีการแจกแจงแบบ Geometrically
- **V C I = เล ข V C I ส ำ ห ร ับ ก า ร ส ่ง น ั้น**
- **S T A R T = เ ว ล า ใ น ก า ร เร ิ่ม ส ่ง เช ล ล ์ ( ต ัว เล ือ ก )**

**Parameter for Meter** 

**• c o u n t = จ ำ น ว น เช ล ล ์ท ี่ส ่ง**

Parameter for Meter double

**• rate = อ ัต ร า ส ่ง ป ิจ จ ุบ ัน ข อ ง แ ห ล ่ง ก ำ เน ิด**

#### **GMDP** source

GMDP source คือแหล่งกำเนิดที่ใช้แทนการส่งข้อมูลประเภท VBR หรือ ABR ทำหน้าที่ส่ง **เ ซ ล ล ์ข ้อ ม ูล ท ี่ม ีก า ร เป ล ี่ย น ส ถ า น ะ ก า ร ส ่ง ไ ด ้ต า ม ต ้อ ง ก า ร ม ีก า ร ป ร ะ ก า ศ ด ัง น ี**

GMDP {"NAME=".NUMSTATE=?,DELTA=(?,?...?),EX=(?,?...?),

 $TRAN SITION=(?,...?)$ ,  $VCI = ?$  ,  $STAR T = "\;$ 

- **N A M E = ช ื่อ ข อ ง แ ห ล ่ง ก ำ เน ิด น ี้**
- **N U M S T A T E = จ ำ น ว น ส ถ า น ะ ท ี่ด ้อ ง ก า ร**
- DELTA = ระยะห่างระหว่างการกำเนิดเซลล์แต่ละครั้งในแต่ละสถานะ
- $\bullet$  EX = **จำนวน**เซลล์ที่ส่งเฉลี่ยในแต่ละสถานะ มีการแจกแจงแบบ Geometrically
- **T R A N S I T I O N = เม ต ร ิก ซ ์ข อ ง ค ว า ม น ่า จ ะ เป ็น ใ น ก า ร เป ล ี่ย น ส ถ า น ะ**
- **V C I = เล ข V C I ส ำ ห ร ับ ก า ร ส ่ง น ั้น**
- **S T A R T = เ ว ล า ใ น ก า ร เ ร ิ่ม ส ่ง เช ล ล ์ ( ต ัว เล ือ ก )**

**Parameter for Meter** 

**• c o u n t = จ ำ น ว น เซ ล ล ์'ท ี่ส ่ง**

Parameter for Meter double

**• rate = อัตราส่งปิจจุบันของแหล่งกำเนิด**

#### **OnOff** source

OnOff source คือแหล่งกำเนิคที่ใช้แทนการส่งข้อมูลประเภท VBR หรือ ABR ทำหน้าที่ส่ง **เ ช ล ล ์ข ้อ ม ูล ใ น ล ัก ษ ณ ะ O N / O F F ท ี่ท ร า บ อ ัต ร า ส ่ง แ น ่น อ น ม ีก า ร ป ร ะ ก า ศ ด ัง น ี้**

On Off {"NAME=?, ON=?, OFF=?, VCI=?, START=?};

- **N A M E = ช ื่อ ข อ ง แ ห ล ่ง ก ำ เน ิด น ี้**
- $\bullet$  ON = ช่วงเวลาในสถานะ ON
- **O F F = ช ่ว ง เว ล า ใ น ส ถ า น ะ O F F**
- **P E A K = อ ัต ร า ส ่ง ใ น ส ถ า น ะ O N**
- **V C I = เล ข V C I ส ำ ห ร ับ ก า ร ส ่ง น ั้น**
- **S T A R T = เว ล า ใ น ก า ร เร ิ่ม ส ่ง เช ล ล ์ ( ต ัว เล ือ ก )**

**Parameter for Meter** 

**• c o u n t = จ ำ น ว น เซ ล ล ์ท ี่ส ่ง**

Parameter for Meter double

**• rate = อ ัต ร า ส ่ง ป ีจ จ ุบ ัน ข อ ง แ ห ล ่ง ก ำ เน ิด**

#### ศวิดช้

**Output Buffer Switch** 

Output Buffer Switch เป็นอุปกรณ์สวิตช์ประเภทมีหน่วยความจำที่ขาออก มีการประกาศดังนี้ OBS witch {"NAME=\$?\$.BUFFER CBR=?.BUFFER ABR, MAX VCI=?,

MAX INPUT=?, MAX OUTPUT=?, SCHEME=?, HI THES=?,

LOW THES=?, AI TIME=? (and AI CELL=?).

CONSOLIDATION AL.="};

- **N A M E = ช ื่อ ข อ ง ส ว ิต ช ์'บ ัน**
- **BUFFER CBR = ขนาดหน่วยความจำของ CBR connection**
- BUFFER ABR = ขนาดหน่วยความจำของ ABR connection
- $\bullet~$  MAX VCI = เลข VCI สูงสุดของ connection ที่ผ่าน สวิตช์นั้น
- $\bullet \;\;$  MAX INPUT = จำนวน input สูงสุดของสวิตช์ (ตัวเลือก ตั้งต้นที่ MAX VCI)
- $\bullet~$  MAX OUTPUT = จำนวน output สูงสุดของสวิตช์ (ตัวเลือก ตั้งต้นที่ MAX VCI)
- $\bullet$  SCHEME = วิธีการควบคุมความคับคั่งสำหรับ ABR connection ที่ใช้ ใส่ค่าเป็นตัว **เล ข ท ี่ม ีค ว า ม ห ม า ย ด ัง ต ่อ ไ ป น ี**
	- $-1$  = EFCI algorithm
	- $2$  = Relative rate making algorithm
	- $10 = ERICA$  algorithm
	- **ส า ม า ร ถ ใ ช ้ว ิธ ีก า ร ท ี่ใ ช ้ร ่ว ม ก ัน ไ ด ้เช ่น 11 = E F C I + E R I C A**
	- **เป ็น ต ัว เล ือ ก ค ่า ต ั้ง ด ้น ท ี่ E R IC A**
- $\bullet~$  HI THES = hi thes ของการควบคุมแบบ EFCI และ RRM (ตัวเลือก ค่าตั้งด้น ABR queue/2
- **•** LOW THES = low thes ของการควบคุมแบบ EFCI และ RRM (ตัวเลือก ค่าตั้งต้น **ท ี่ H I T H E S**
- **A I T IM E = ช ่ว ง เว ล า A I ส ำ ห ร ับ E R I C A a lg o r ith m**
- AI CELL = ช่วง AI แบบนับเซลล์สำหรับ ERICA algorithm (ตัวเลือก)

#### Parameter for Meter long

- Count = total count for every VCI
- $\bullet$  loss = total loss for every VCI
- $count[i] = count for VCI$  'i'
- $\log[i] = \log$  for VCI 'i'
- $\text{nn}$   $\text{loss}[i] = \text{rm loss for VCI'}i'$
- CBR queue<sup>[i]</sup> = CBR queue for output 'i'
- $\bullet$  ABR queue  $[i]$  = ABR queue for output 'i'

Parameter for Meter double

- $\bullet$  CCR[i] = CCR for VCI 'i'
- $ER[i] = ER$  calculate for VCI 'i'
- utilization $[i]$  = utilization for output 'i'
- $Max Allocation[i] = Max AllocationPeriod:$  for output 'i';
- $MaxAllocCurrent[i] = MaxAllocCurrent for output 'i';$
- $<sub>i</sub> fraction[i] = fraction for output 'i';$ </sub>
- $z = z$  for output 'i'
- Tar ABR cap = target ABR capacity for output 'i'
- ABR cap  $=$  ABR capacity for output 'i'

**อ ง ค ์ป ร ะ ก อ บ อ ื่น ๆ**

**Delay** Line

Delay Line เป็นสาขส่งสัญญาณที่ใช้ในการจำลองสาขส่งสัญญาณที่มีระยะทางจริง โดยการ **ค ำ น ว ณ ร ะ ย ะ ท า ง น ั้น จ ะ ถ ึง ว ่า ใ ช ้ส า ย ไ ฟ เบ อ ร ์อ อ ฟ ต ิก ท ี่ม ีด ร ร ช น ีห ัก เห 1 .5 แ ล ะ ส า ม า ร ถ ค ำ น ว ณ เท ีย บ ร ะ ย ะ** หางจริงใด้โดยใช้สูตร ระยะทาง 1000 km = Link\_rate/200/8/53 time slots มีการประกาศดังนี้

LINE {NAME=?,DELAY=?,LINK RATE (or) TIME OF CELL RATE (or) MBPS=?};

- **N A M E = ช ื่อ ข อ ง ส า ย ส ่ง น ั้น**
- DELAY = เวลาประวิงของสายส่งนั้น หน่วยเป็น Time slot
- LINK RATE, TIME OF CELL RATE และ MBPS เลือกเอาอย่างใดอย่างหนึ่ง
- LINK RATE = ความจุของสายส่ง หน่วย cell/sec
- TIME OF CELL RATE = ความจุของสายส่ง เป็นจำนวนเท่าของ Link rate พื้น **ฐ า น ท ี่ก ำ ห น ด ใ น c o n f.tx t**
- **M B P S = ค ว า ม จ ุข อ ง ส า ย ส ่ง ห น ่ว ย M B P S**

Parameter for Meter long

**• c o u n t = จ ำ น ว น เซ ล ล ์ท ี่ค ้า ง อ ย ู่ใ น ส า ย ส ่ง**

**S in k**

Sink ทำหน้าที่เป็นอุปกรณ์รับข้อมูลปลายทาง มีการประกาศดังนี้ Sink {"NAME=?"}

 $\bullet$  NAME =  $\dot{\vec{v}}$  and  $\dot{\vec{v}}$  u  $\dot{\vec{v}}$  with  $\dot{\vec{v}}$  with  $\dot{\vec{v}}$  and  $\dot{\vec{v}}$  and  $\dot{\vec{v}}$  and  $\dot{\vec{v}}$  and  $\dot{\vec{v}}$  and  $\dot{\vec{v}}$  and  $\dot{\vec{v}}$  and  $\dot{\vec{v}}$  and  $\dot{\vec{v}}$  and  $\dot{\vec{v}}$  and  $\dot{\vec{v}}$  and

Parameter for Meter long

**●** count = จำนวนเซลล์ที่รับได้

### **ABR** destination

ABR destination เป็นอุปกรณ์เสริมพิเศษขึ้นมาเพื่อใช้ในการรับข้อมูลบนการส่งประเภท ABR Abrdes {"NAME=?,BUFFER=?,OUT LINK=?.TURN AROUND TIME=?,

TARGET UTIL=?,LOW THES=?,HIGH THES=?,ER THES=?,AI=?"}

- $\bullet$  NAME =  $\dot{\vec{v}}$ <sup>2</sup> **b**  $\vec{v}$  destination  $\vec{u}$  $\vec{u}$
- **B U F F E R = ข น า ด ห น ่ว ย ค ว า ม จ ำ**
- OUT LINK = ความจุสายส่งขาออก เป็นจำนวนเท่าของ Link rate พื้นฐานที่ **ก ำ ห น ด ใ น c o n f.tx t ( ต ัว เล ือ ก ค ่า ต ัง ต ้น ท ี่ lin k ra te)**
- **T U R N A R O U N D T IM E = เว ล า ใ น ก า ร ต อ บ ก ล ับ B a c k w a r d R M**
- **T A R G E T U T I L = อ ัต ร า ก า ร ค ร อ บ ค ร อ ง ส า ย ผ ่า น ข า อ อ ก**
- **L O W T H E S = L O W T H E S ส ำ ห ร ับ ต ั้ง ค ่า C I แ ล ะ N I**
- **HI THES = HI THES สำหรับตั้งค่า CI และ NI**
- **E R T H E S = จ ุด ส ำ ห ร ับ ป ร ับ ค ่า E R**
- **A I = ช ่ว ง เว ล า ใ น ก า ร ป ร ับ แ ต ่ง ค ่า ต ัว แ ป ร**

Parameter for Meter long

- **c o u n t = จ ำ น ว น เช ล ล ์ท ี่ส ่ง ไ ด ้**
- **q u e u e = ข น า ด ห น ่ว ย ค ว า ม จ ำ**
- **lo s s = ข ้อ ม ูล ท ี่ส ูญ ห า ย ท ี่ ab rd es**

### **ABR** sender

ABR destination เป็นอุปกรณ์เสริมพิเศษขึ้นมาเพื่อใช้ในการส่งข้อมูลบนการส่งประเภท ABR โดยการใช้งานนั้นสามารถนำแหล่งกำเนิดแบบอื่นมาเชื่อมต่อก่อน ABR sender <sup>"</sup>ได้ โดย ABR จะทำ หน้าที่รับข้อมูลจากแหล่งกำเนิด ทำการควบคุมการป้อนกลับ และจัดการกับการส่งข้อมูลที่ได้รับนั้น แต่ หาก<sup>ๆ</sup>ม่มีแหล่งกำเนิดใดเชื่อมต่อก่อน ABR sender จะทำให้ ABR sender จะกลายเป็นแหล่งกำเนิดโดย ี อัตโนมัติ ทำหน้าที่ควบคุมการส่ง และ สร้างเซลล์ข้อมูลในการส่งด้วย โดยถือว่ามีข้อมูลให้ส่งได้ตามที่ ี ได้รับอนุญาตจากการป้อนกลับตลอดเวลา มีการประกา<del>ศ</del>ดังนี้

Abrsend {"BUFFER=?, OUTLINK=?, PCR=?.MCR=?.ICR=?,VCI=?,

CONNECTTIME=?, STOPTIME=?;"};

- $\bullet$  NAME =  $\dot{\vec{\mathcal{B}}}$  and  $\vec{\mathcal{B}}$  and  $\vec{\mathcal{B}}$  and  $\vec{\mathcal{B}}$  and  $\vec{\mathcal{B}}$  and  $\vec{\mathcal{B}}$  and  $\vec{\mathcal{B}}$  and  $\vec{\mathcal{B}}$  and  $\vec{\mathcal{B}}$  and  $\vec{\mathcal{B}}$  and  $\vec{\mathcal{B}}$  and  $\vec{\mathcal{B}}$  and  $\vec{\mathcal{B}}$  and  $\vec{\mathcal{B}}$  a
- **B U F F E R = ข น า ด ห น ่ว ย ค ว า ม จ ำ ข อ ง s e n d e r**
- OUTLINK = ความจุของสายส่งขาออก หน่วยเป็นจำนวนเท่าของ link rate ( ตัว **เล ือ ก ค ่า เร ิ่ม ต ้น ท ี่ lin k rate)**
- **P C R = อ ัต ร า ส ่ง ส ูง ส ุด ท ี่เป ็น ไ ป ไ ด ้ ( ต ัว เล ือ ก ค ่า ต ั้ง ต ้น ท ี่ O U T L I N K )**
- **M C R = อ ัต ร า ส ่ง ต ํ่า ส ุด ท ี่ส ่ง ไ ด ้ ( ต ัว เล ือ ก ค ่า ต ั้ง ด ้น ท ี่ 0 )**
- $\bullet$  ICR = อัตราส่งเริ่มต้น (ตัวเลือก ค่าตั้งต้นที่ค่าน้อยสุดระหว่างค่า PCR และค่าที่ **ค ำ น ว ณ ไ ด ้จ า ก ro u n d trip tim e )**
- **V C I = เล ข V C I ข อ ง ก า ร ต ่อ เช ื่อ ม น ั้น โ ด ย ป ก ต ิ a b r se n d ส า ม า ร ถ ม ีแ ห ล ่ง ก ำ เน ิด ส ่ง เ ช ล ล ์เ ข ้า ม า ไ ด ้แ ล ะ จ ะ ใ ช ้เ ล ข V C I ใ น เ ซ ล ล ์ท ี่ส ่ง ม า ห า ก ไ ม ่ม ีแ ห ล ่ง ก ำ เน ิด ต ่อ อ ย ู่** abrsend จะส่งเซลล์ตามที่ส่งได้ (ตามค่า ACR) และใช้เลข VCI ที่ใส่นี้
- **C O N N E C T T IM E = เว ล า ใ น ก า ร เร ิ่ม ส ร ้า ง เส ัน ท า ง ก า ร ส ่ง เพ ื่อ เร ิ่ม ต ้น ก า ร ส ่ง เซ ล ล ์**
- **S T O P T I M E = เ ว ล า ใ น ก า ร ส ่ง ห ย ุด ส ่ง เซ ล ล ์**

**Parameter for Meter\_long**

- **count = จำนวนเซลล์ที่ส่งได้**
- **cell\_count = จำนวนเซลล์ข้อมูลที่ส่งได้**
- **RM incount = จำนวน in-rate RM cell ทส่งได้**
- **• RMoutcount = จ ำ น ว น ou t-rate RM c e ll ท ีส ่ง ไ ด ้**
- **q u e u e = ข น า ด ห น ่ว ย ค ว า ม จ ำ**
- **lo s s = ข้อมูลท ี่ส ูญ ห า ย ท ี่ ab rsen d**

Parameter for Meter double

**• A C R = อ ัต ร า ส ่ง ข อ ง a b r se n d**

# **ตัวแปรสำหรับวิธี ERICA**

นอกจากนี้ตัวแปรล่าง ๆ สำหรับ วิธี ERICA นั้นถูกเก็บไว้ใน directory conf ชื่อไฟล์ **E R I C A .tx t โ ด ย พ า ร า ม ิเต อ ร ต ่า ง ๆ ค ัง น ี**

- $\bullet$  target utilization คือ ค่าอัตราการส่งข้อมูลขาออกที่ต้องการ
- $\bullet$   $_{\rm t}$ 0 คือ ค่าที่ใช้คำนวณ Q $_{\rm 0}$  ซึ่งแสดงถึงขนาดหน่วยความจำที่แสดงถึงความคับคั่ง
- $\bullet$  a คือ เป็นค่าคงที่ที่แสดงถึงความเร็วในการลดลงของค่า f(Q)
- **b ค ือ เป ็น ค ่า ค ง ท ี่ท ี่แ ส ด ง ถ ึง ค ว า ม เร ็ว ใ น ก า ร ล ด ล ง ข อ ง ค ่า f(Q )**
- QDLF คือ Queue Drain Limit Factor ซึ่งเป็นค่า f(Q) ต่ำสุดที่ตั้ง ไว้

# ประวัติผู้เขียน

นายศุภเกียรติ เลาหะเมทนี เกิดเมื่อวันที่ 5 สิงหาคม พ.ศ. 2519 ที่จังหวัดกรุงเทพมหานครฯ ี สำเร็จการศึกษาระดับปริญญาตรีวิศวกรรมศาสตรบัณฑิต ภาควิศวกรรมไฟฟ้า คณะวิศวกรรมศาสตร์ ์ จุฬาลงกรณ์มหาวิทยาลัย ในปีการศึกษา 2539 จากนั้นได้เข้าศึกษาต่อในหลักสูตรวิศวกรรมศาสตรมหา **บ ัณ ฑ ิต ส า ข า โ ท ร ค ม น า ค ม ภ า ค ว ิช า ว ิศ ว ก ร ร ม ไ ฟ ฟ ้า ท ี่จ ุฬ า ล ง ก ร ณ ์ม ห า ว ิท ย า ล ัย เม ื่อ พ .ศ . 2 5 4 0**

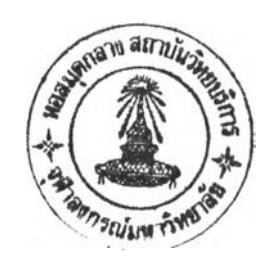